## **WA 承認済みシューズリストの確認の仕方**

**… 承認されたシューズで各種大会に参加して下さい**

## **①各ブラウザにて「WA やワールドアスレティクス」を検索**

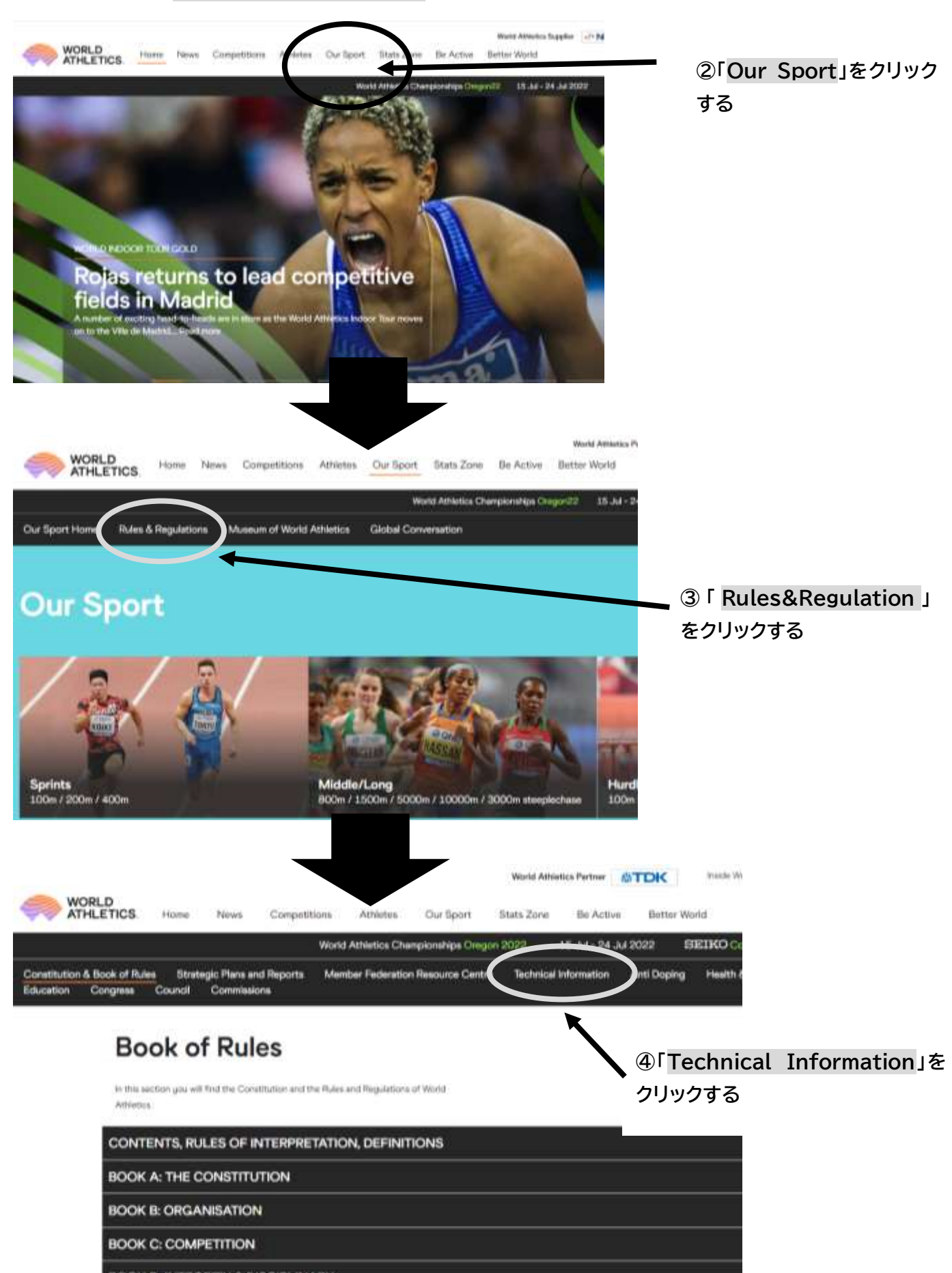

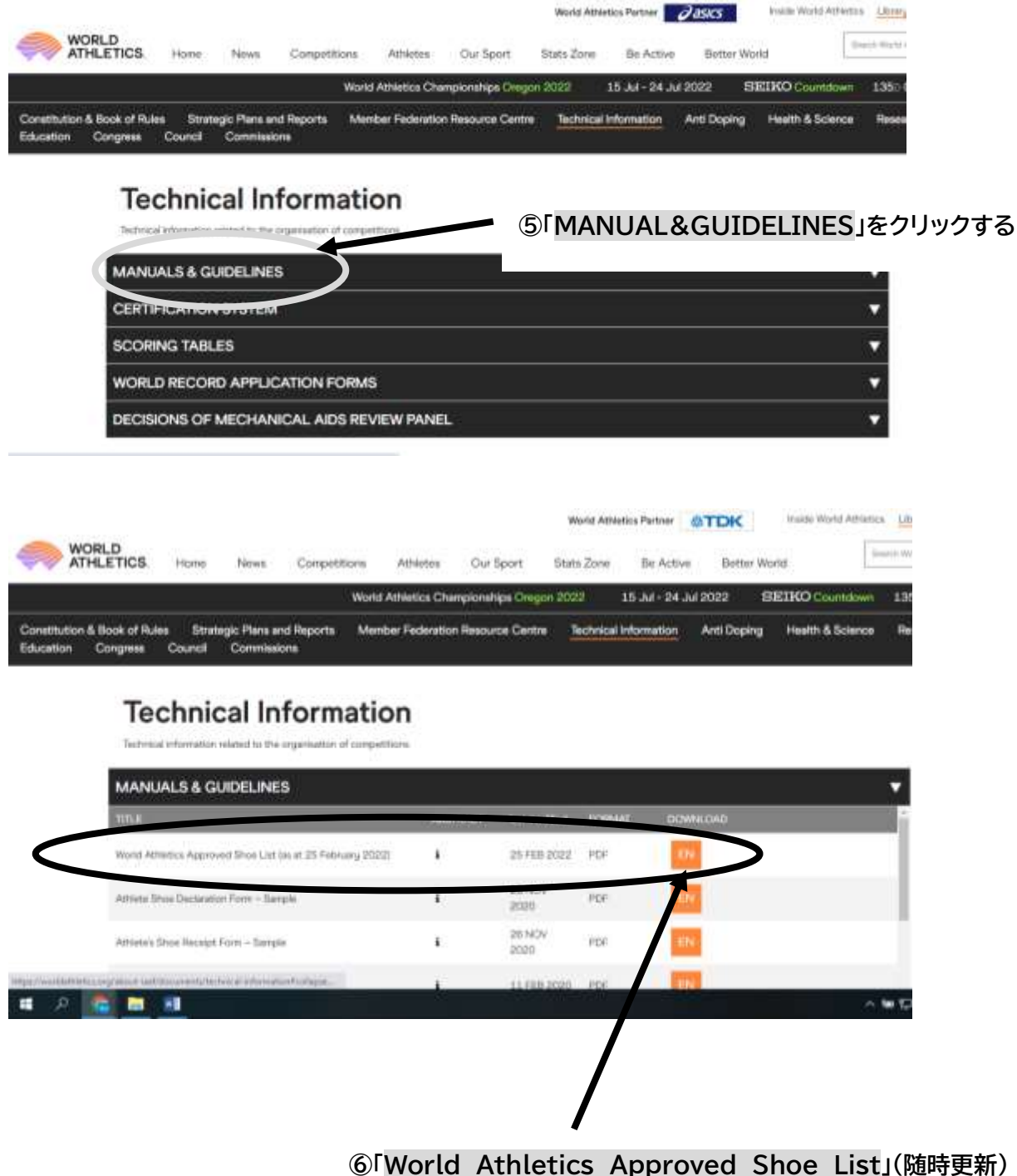

 **EN という PDF 資料をクリックするとリストがダウンロードされます**

**日本語版ではありませんが、メーカー・商品名モデル No.等で確認が 可能です**